## **Application Version Report** 1 of 4

Date Type Module Details Application: Stamina R5 Application Version: 2013.2 Release Date: 12/12/2013 25/06/2013 Bug Fix Purchase Order potGoodsReceiptMatch Made the key fields display fields after Save has been selected so the same voucher number will not be written for different receipts. Purchase Order 25/06/2013 Bug Fix Purchase Order potCredit Made the key fields display fields after Save has been selected so that they cannot be changed. 27/06/2013 Enhancement Purchase Order pomParam Added a new flag to pomParam process to indicate if "Costed" flag on service codes should be honoured or not --> default is NOT, so if you have been using this facility and want to continue to do so you will need to change this check box immediately after the upgrade is installed! Purchase Order 28/06/2013 Enhancement potOrders, potReceiptsEntry, potGRN, potCredit Added logic to the processes detailed below to take notice of the new flag on the pomparam process for honouring the costed flag. Purchase Order 28/06/2013 Enhancement Purchase Order pomOrderAuthorisers Changed the pomOrderAuthorisers process to ask to default the Copy email check box when entering purchase orders. Without this ticked, the email copy of purchase orders to the order authoriser and ordered by members of staff will not receive a copy. The check boxes within the potOrders process will need to be manually checked if copies of the order needs to be produced. 02/07/2013 Bug Fix Payroll paoPaygList PAYG summary information build routine, now builds lump sums into attribute 1 for printing on the paoPaygList in the correct field. Payroll 04/07/2013 Bug Fix Purchase Order potAuthoriseOrders Changed the way the default autoemail is set to make sure it reads the Authorise file. Purchase Order 05/07/2013 Enhancement parEmpSupRpRpt & EMPSUPRP Added the 'Remove after POSTPAY' flag automatically so that when this report is run if this flag is set, the Individual Employee Message set in the pamEmpMaint - Employee Messages screen or EMPMSG process will be removed after the POSTPAY is run. Payroll 05/07/2013 Bug Fix Accounts Payable - aptVoucher Fixed to not reset the trx amount after entering the reference field. **Creditors** 09/07/2013 Enhancement Payroll **Entitled Entitled Payroll** patGeneration Warning message appears if there are unposted payroll batches on the system. Also shows the unposted batches in a table on the screen. This does not affect the payroll generation in any way, or stop the payroll generation, just allows the person who is generating the payroll to make an informed decision before processing the pay. Payroll 10/07/2013 Bug Fix Accounts Receivable - artCash Correct allocation of deposit numbers for direct deposits skipping numbers **Debtors** 

## **Application Version Report** 2 of 4

Date Type Module Details Application: Stamina R5 Application Version: 2013.2 Release Date: 12/12/2013 12/07/2013 Enhancement Purchase Order potGoodsReceiptMatch Enhanced this process so that if the original delivery docket only had services on it then only the server tab was available. Likewise, if the original delivery docket had only products on it will only display the products tab. 12/07/2013 Bug Fix Job Costing but in the jctJobLabourEntry Cater for hours and minutes correctly. Job Costing 13/07/2013 Enhancement Bank Reconciliation breReconciliation Changed enquiry process for Bank Accounts to breReconciliation, rather than superceeded process (which was still working, just not available on menu & is depreciated) 16/07/2013 Bug Fix Purchase Order potReceiptsEntry Corrected issue with qty on service screen , entering 0 calculates the extension as 0.00 now correctly. Purchase Order 18/07/2013 Enhancement General Ledger glmParam New question for using Costed Accounts. This will need to be checked if you want to limit the use of this account, always needing a job when it is entered on the system glmChart Depending on the parameter above , ask the costed question or not. 18/07/2013 Enhancement Accounts Payable - aptVoucher This process now checks the flag on the glmParam about the costed accounts before limiting the use of an account without a job. aptStanding Also looks at the flag on glmparam **Creditors** 18/07/2013 Enhancement potReceiptsEntry, potGRN, potGoodsReceiptMatch, potCredit These processes have been changed to check the parameter on the job for using the costed accounts before limiting the use of GL accounts to have a job number when it is entered. Enhancement Purchase Order 18/07/2013 Bug Fix Inventory SRPROD Corrected an issue with this report by where the average cost was being used instead of the standard cost for a products that was setup as a standard cost. Inventory 24/07/2013 Enhancement pamEmpMaint Payroll Added the 'Deduction Reference' to the deduction table on the Additions & Deductions screen. 26/07/2013 Enhancement Purchase Order **by Contact Contact** Modified Search screen for oetQuote to enable searching using ANY of the information entered for "Deliver to" customer 05/08/2013 Enhancement patTimecard Payroll Changed the update code so that a blank record with only a batch number and employee code can NOT be saved. There must be an entry of at least 1 lines of time or 1 line of an addition.

## **Application Version Report** 3 of 4

Date Type Module Details Application: Stamina R5 Application Version: 2013.2 Release Date: 12/12/2013 12/08/2013 Enhancement pamEmpmaint Payroll Allow the entry of a nickname on the pamEmpmaint process. This will default to first name and first initial of surname on creation of a new employee. 14/08/2013 Enhancement Accounts Receivable - areMulti Exclusion of customers with zero balance has been improved **Debtors** 21/08/2013 Enhancement Inventory **Enhancement** inrTickets Now allows you to nominate the order that tickets will be produced in when generated from an Invoice .... either the order the products appear on the Invoice, Bin location order, or sorted by product number Inventory 21/08/2013 Bug Fix Payroll POSTACAJ Corrected an issue in the POSTACAJ routine where the data was not being set correctly to update the GL for accrual adjustments. Payroll 26/08/2013 Bug Fix Order Entry and Invoicing QCREDENT removal of delivery instructions when automatically crediting an invoice. 26/08/2013 Bug Fix Inventory ineProd Correct a scripting error when accessing historical transactions Inventory 17/09/2013 Bug Fix Accounts Payable - aptVoucher Problem with Voiding a voucher, defaulting the cheque amount and allowing the amount to be changed. This no longer allows you to change the defaulted amount. **Creditors** 17/09/2013 Bug Fix Bank Reconciliation broChgChqNo Make this process work in visage 18/09/2013 Enhancement Bank Reconciliation brtChequeEntry Corrected issue with Net amounts and tax amounts not appearing all the time. Removed need to update via zapt. 23/09/2013 Bug Fix Payroll pamEmpmaint enhanced this process so you are unable to change the employee code after the initial entry. This is to stop duplication of employees on the system. Payroll 27/09/2013 Enhancement Order Entry and Invoicing oemCustomerPrices 2nd screen that shows special product pricing for a customer now has a "Delete" button, allowing easy removal of ALL special prices that have been established for a customer 17/10/2013 Enhancement Job Costing and SictJobLabourEntry added display of customer code, name & order number from job being referenced/having time booked against it 23/10/2013 Bug Fix Purchase Order potGoodsReceiptMatchPost Matching goods receipts for labour transactions using the job number for the hours to update job costing instead of the real hours. Corrected to use the correct hours attribute Purchase Order

## **Application Version Report** 4 of 4

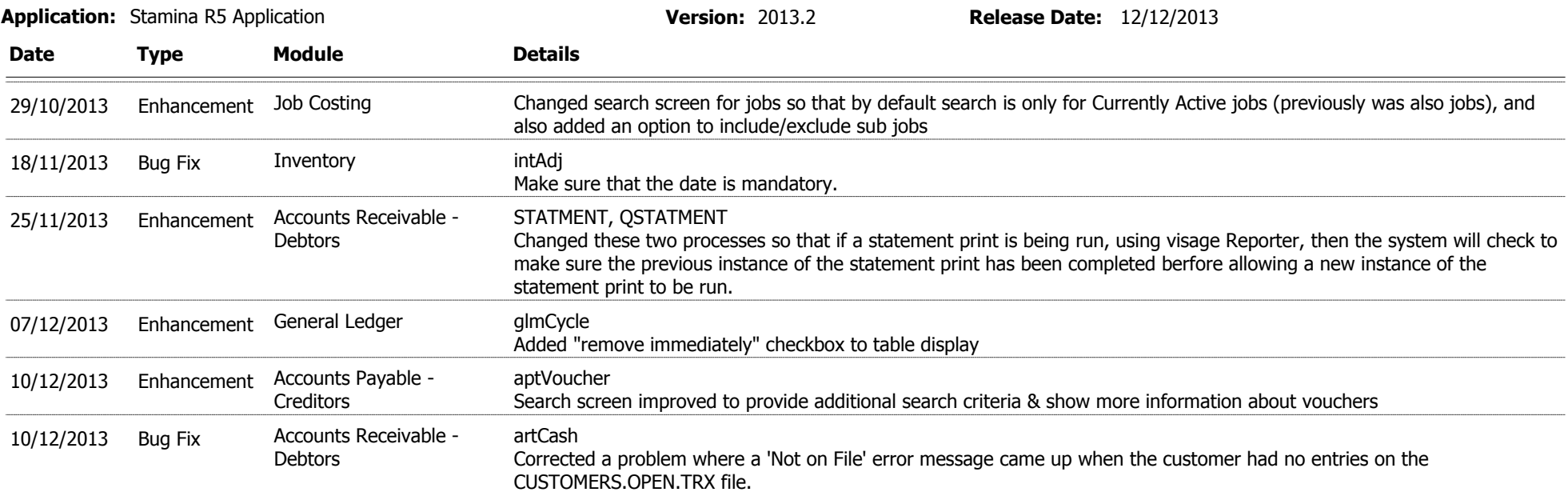